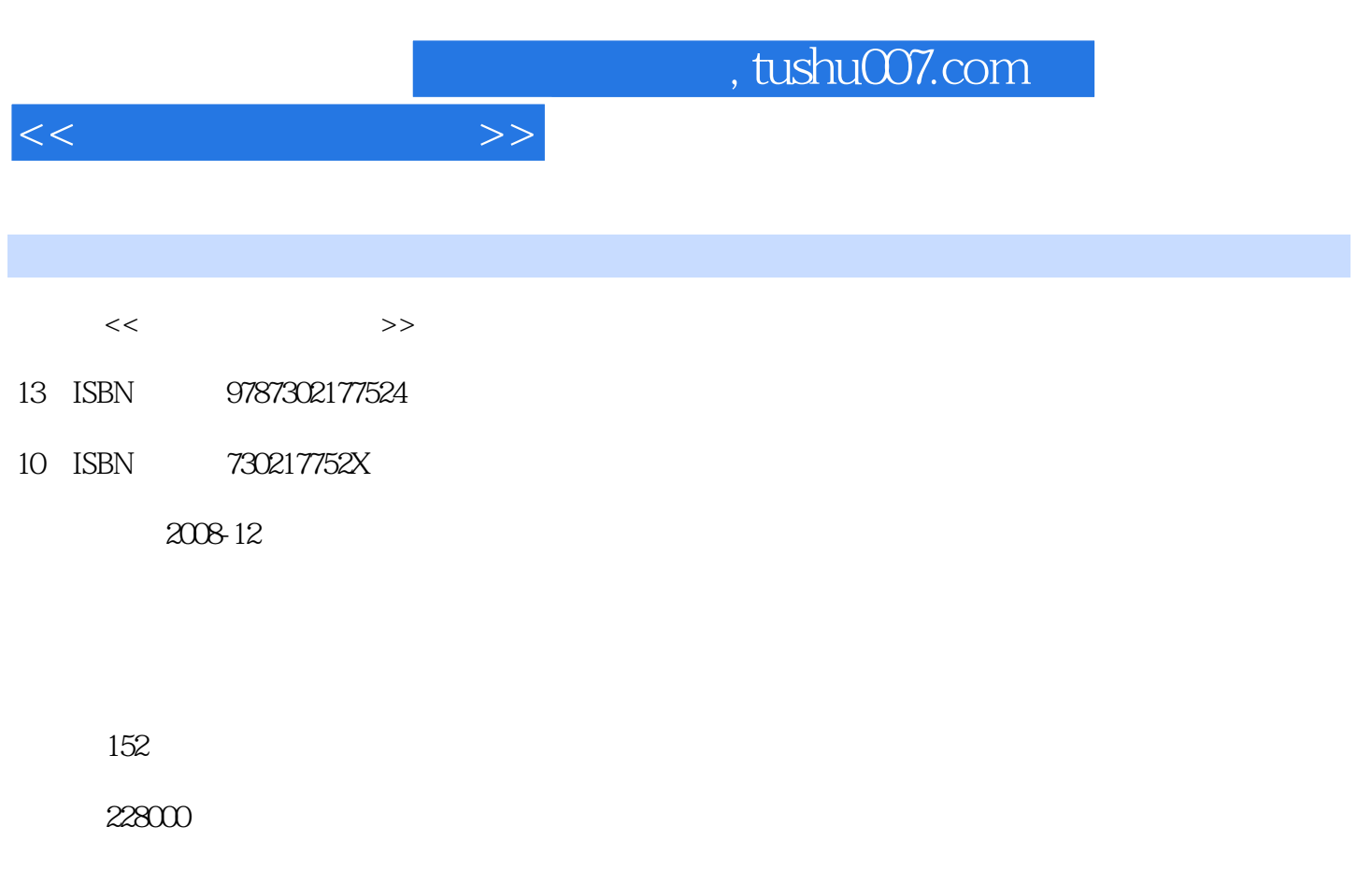

extended by PDF and the PDF

更多资源请访问:http://www.tushu007.com

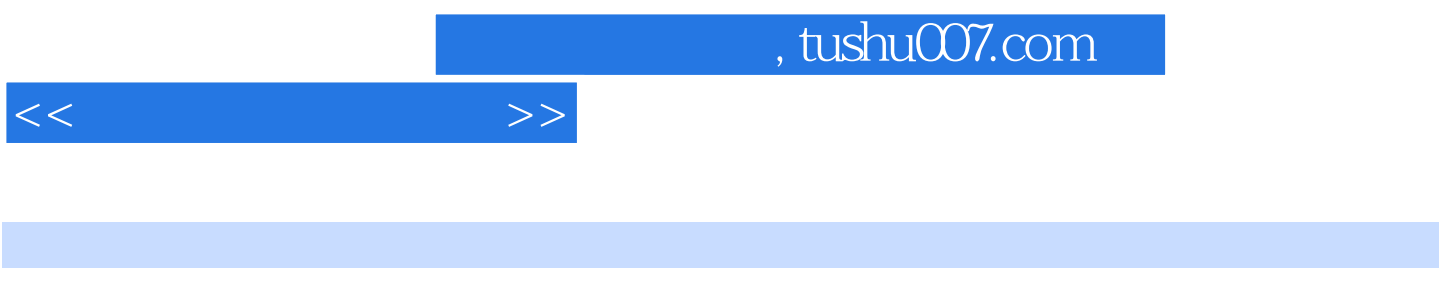

 $\epsilon$ 

3dsmax是目前制作三维动漫场景和三维空间艺术设计的一个主流软件,也是目前使用最广泛的三

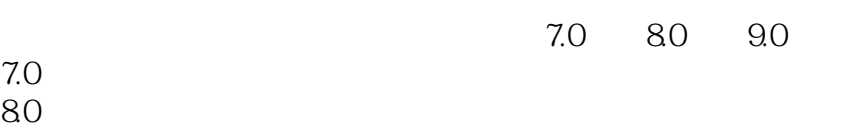

 $9.0$   $3$ dsmax  $3$ dsmax

 $6\,$ 

本书为湖南省教育科学"十一·五"规划课题(立项号ⅪK06CZC032)研究项目。

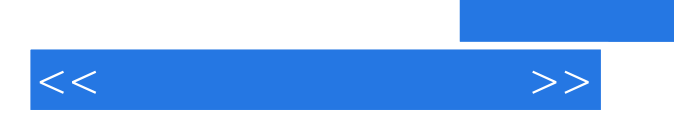

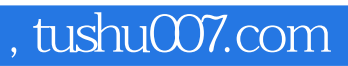

 $3d$ s max $\sim$ 

, tushu007.com

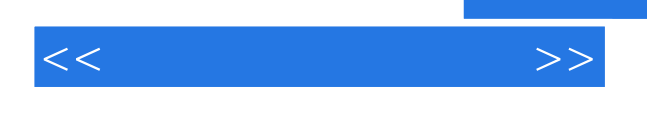

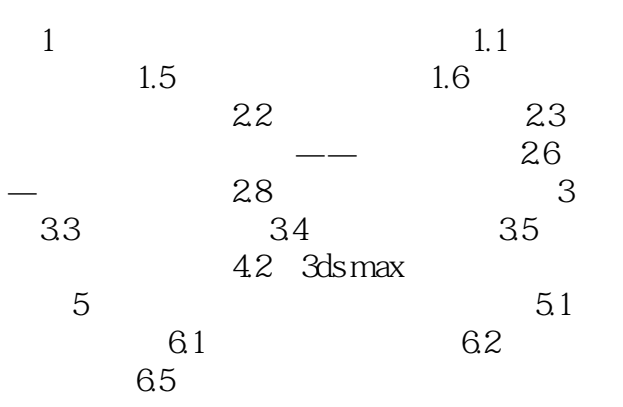

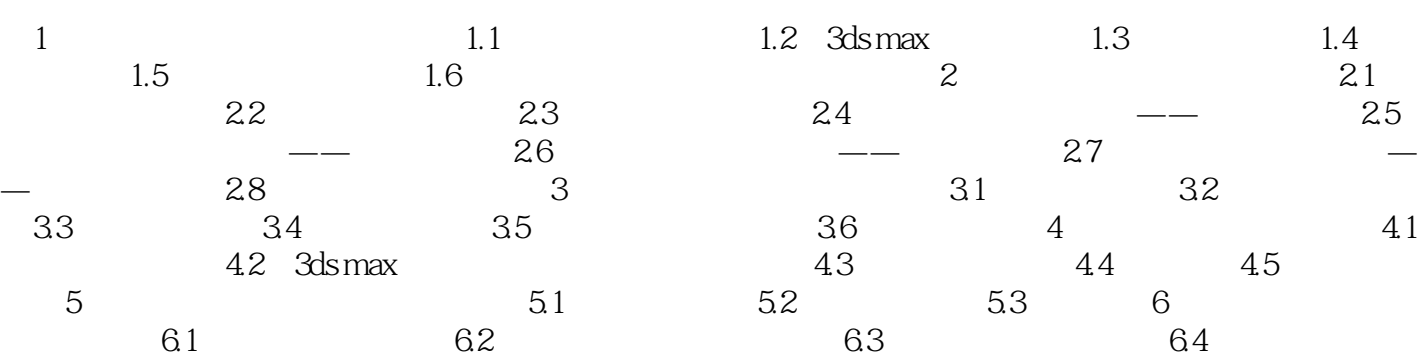

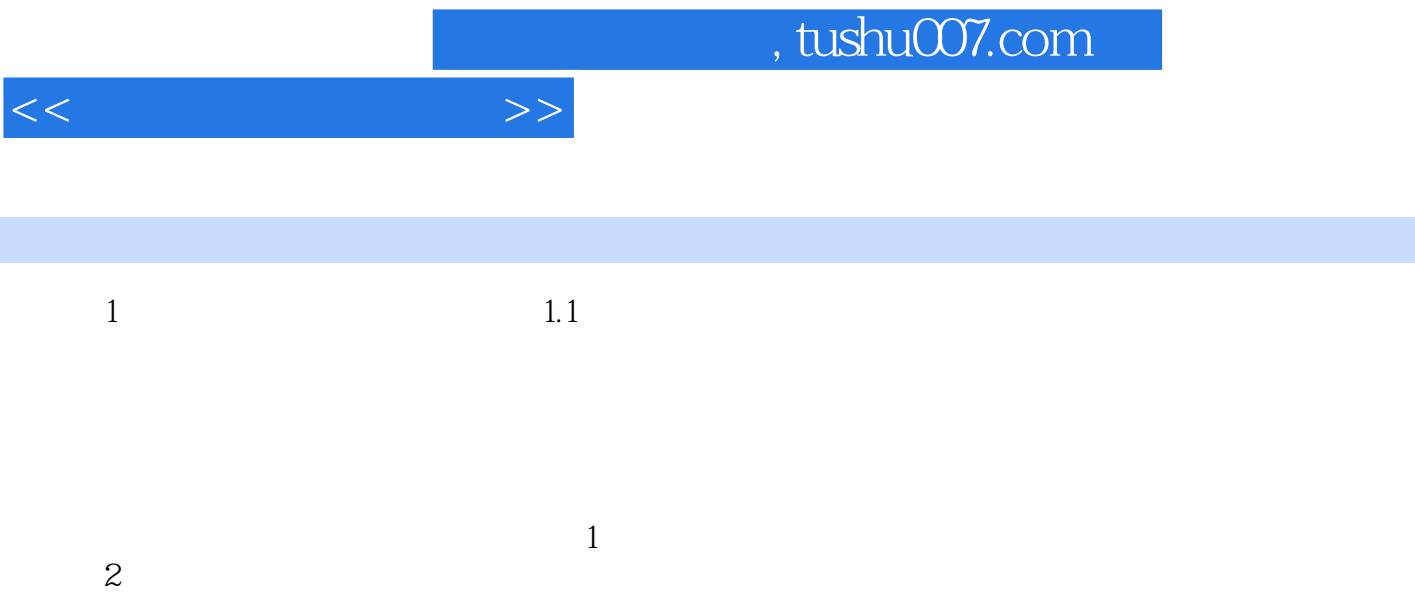

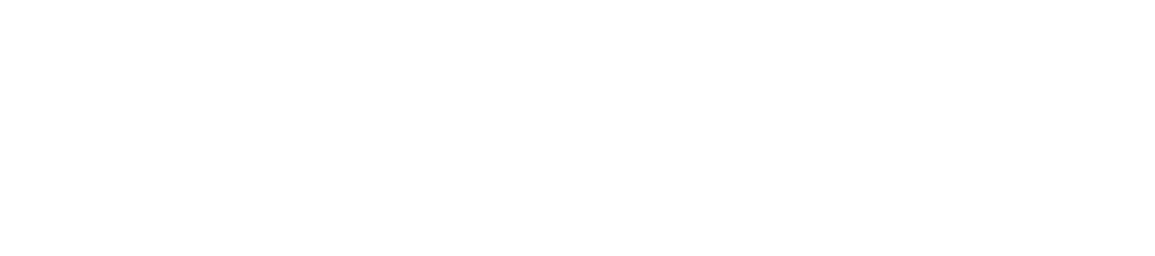

 $\alpha$ 

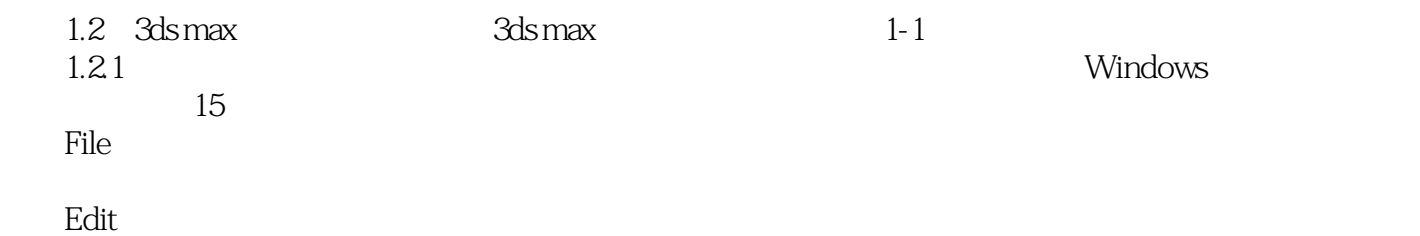

Edit<br>Tools

 $\sim$  2

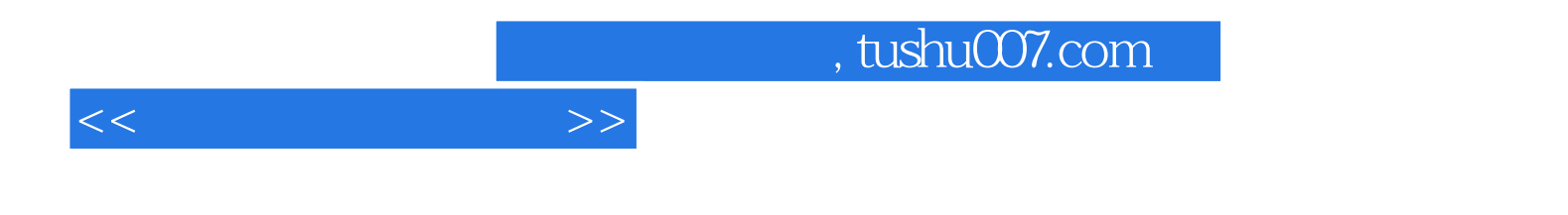

本站所提供下载的PDF图书仅提供预览和简介,请支持正版图书。

更多资源请访问:http://www.tushu007.com